# Embed Image To HTML (LifeTime) Activation Code Download For PC 2022 [New]

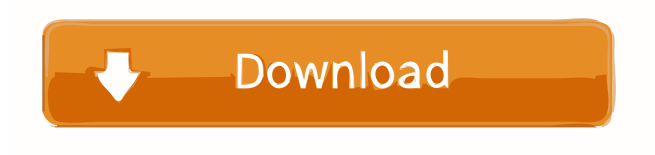

**Embed Image To HTML Crack+ License Keygen [Win/Mac] [2022]**

Free to use. Read review Verdict: Embed Image To HTML is a straightforward and simple-to-use tool that gives you the possibility to convert images into Base64 strings, in order to embed them into your blogs and other types of personal websites.

It comes in handy to web designers who frequently embed graphic files into HTML pages. Embed Image To HTML Free Embed Image To HTML Overview Embed Image To HTML Overview Embed Image To HTML - Embed Image To HTML is a straightforward and simple-to-use tool that gives you the possibility to convert images into Base64 strings, in order to embed them into your blogs and other types of personal websites. It comes in handy to web designers who frequently embed graphic files into HTML pages. Easy to use. Clean and intuitive interface. Embed Image To HTML - Embed Image To HTML is a straightforward and simple-to-use tool that gives you the possibility to convert images into Base64 strings, in order to embed them into your blogs and other types of personal websites. It comes in handy to web designers who frequently embed graphic files into HTML pages. Easy to use. Clean and intuitive interface. Embed Image To HTML - Embed Image To HTML is a straightforward and simple-to-use tool that gives you the possibility to convert images into Base64 strings, in order to embed them into your blogs and other types of personal websites. It comes in handy to web designers who frequently embed graphic files into HTML pages. Features: Convert images into Base64 strings, in order to embed them into your blogs and other types of personal websites. Clean and intuitive interface. Quickly convert a local image to its Base64 string representation. Quickly

convert a local image to its Base64 string representation. Embed Image To HTML - Embed Image To HTML is a straightforward and simple-to-use tool that gives you the possibility to convert images into Base64 strings, in order to embed them into your blogs and other types of personal websites. It comes in handy to web designers who frequently embed graphic files into HTML pages. Desktop Features Embed Image To HTML is a straightforward and simple-to-use tool that gives you the possibility to convert images into Base64 strings, in order to embed them into your blogs and other types of personal

websites. It comes in handy to web

### **Embed Image To HTML Crack+ Download For PC**

Easily Convert Flash AS3 Macromedia Actionscript to HTML5. Simple. Fast. Flexible. 100% Free. What it does: Remove Macromedia AS3 Flash Action Script and Flash AS3 Macromedia Classes (Macromedia Actionscript), and converting them to HTML5. Convert SWF Flash Movie file into HTML5. How it works: Remove Macromedia AS3 Flash Action Script and Flash AS3 Macromedia Classes (Macromedia Actionscript), and converting them to HTML5. Convert SWF Flash Movie file into HTML5. What are the benefits: Easy to use - Just drag the SWF into the box and click "OK" and the SWF file is automatically converted into HTML5 in seconds. Flexible - Allows you to preview the converted SWF before converting. Lightweight - Free, no need to download or install any add-ons. 100% free - No costs, no ads and no registration. What is included: - Convert Flash AS3 Macromedia Actionscript and Macromedia Flash Class into HTML5 - Remove Macromedia Flash Class and Macromedia Flash AS3, please refer to the instruction below. - Convert SWF Flash Movie file into HTML5. - Quickly convert.fla files,.swf files,.swf files into HTML5 files, no extension is necessary. - All Free to use, no limits, no advertising, no registration. How to use: - No installation. It requires no download or register. - Just drag the SWF into the box and click "OK" and the SWF file is automatically converted into HTML5 in seconds. - The converted HTML5 file can be renamed or saved. - Please note that when converting a Flash movie file, please remember to include the extension.swf for it to work correctly. - Supports all popular image formats. JPG, PNG, GIF, BMP, TIFF and WMF - Uses vector technology, supports high resolution. - Small, lightweight and fast. Instructions: 1. Open the SWF file. 2. Select the options you want to convert, click "OK" or "Apply" button. 3. After the conversion is finished, it will be saved to a folder in your computer. 4. You can remove the SWF file after converting. 5. Click "Close" 1d6a3396d6

## **Embed Image To HTML Crack With License Key Free**

 $=$  ConvertImageToText is a simple and powerful standalone software that can convert all images into plain text, providing you with a list of file names and their corresponding texts that you can use in any web projects or html/php programming. You can save the result in any file format (txt, html, xml,...) and in any folder you want. Connect with LinkedIn Upload multiple files (up to 2.5 GB each, it depends on your device memory) Download multiple files (up to 2.5 GB each, it depends on your device memory) Preview multiple files (up to 2.5 GB each, it depends on your device memory) Email multiple files (up to 2.5 GB each, it depends on your device memory) Create new directory Supported browsers: - Internet Explorer (11, 10, 9, 8, 7, 6, 5, 4) - Mozilla Firefox (11, 10, 9, 8, 7, 6, 5, 4) - Google Chrome (11, 10, 9, 8, 7, 6, 5, 4) - Opera (11, 10, 9, 8, 7, 6, 5, 4) IMPORTANT NOTE: ------------ If the application is running on a server, the directory where the converted files are saved is recursively deleted and re-created every time you convert a file! You must NOT modify the folder where the conversion is taking place. The application will not go further if the folder does not exist or is protected by another utility or antivirus. If you can not convert your image files on a separate machine, please remove the files from the server before proceeding with the conversion process. Thanks for your understanding. This program is a simple and powerful standalone software that can convert all images into plain text, providing you with a list of file names and their corresponding texts that you can use in any web projects or html/php programming. You can save the result in any file format (txt, html, xml,...) and in any folder you want. Add a contact in Contacts Send an Email using Gmail See the metadata of any image file Connect with LinkedIn Upload multiple files (up to 2.5 GB each, it depends on your device memory) Download multiple files (up to 2.5 GB each, it depends on your device memory) Preview multiple files (

### **What's New In Embed Image To HTML?**

The WYSIWYG HTML editor is a good, but rather complex option. It allows you to view your HTML code and add HTML code on top of the code, insert HTML code in the middle of it, and you can even select the necessary code from the existing HTML and insert it in your document at the specified place. Some of these features can be found in more or less complex editing programs, but most of them are not available in most HTML editors. In addition, all editors lack the most essential features of a WYSIWYG HTML editor: they don't provide options to insert HTML directly from the image/icons, nor do they give you the possibility to preview HTML directly in the editing window. Embed Image To HTML Features: Simple operation: There is no need to learn complex commands. Even the very first settings are immediately available. Filter: It is possible to filter selected HTML and CSS codes, you can decide what you want to see and what you don't want to see. Simple in use: The WYSIWYG editor is not too complicated, even if you are a novice. Advanced: The WYSIWYG HTML editor supports all the most important HTML and CSS features you can wish for. Cons: Full of advertising: During the evaluation period, the vendor displayed various ads which were not exactly appropriate. Very advanced users will be able to use the HTML editor to a higher degree, but they will find it difficult to use. WebDesignToolkit.net is a professional and well-structured website design tools for the beginners as well as advanced website designers. Our primary objective is to provide a free website design tools that offer a simple and comprehensive interface along with best quality tools that will help designers to design beautiful websites.A Touch of Music (album) A Touch of Music (originally titled A Touch of Music) is an album of classical music by pianist and composer André Previn, recorded in 1973 for the RCA label. Reception The AllMusic review by Scott Yanow states "Songs from the Oscar and Tony winning score to Midnight Cowboy are well played and communicate the humor of the film.... Recommended". Track listing "Prelude" (André Previn) – 0:49 "Dance" (Previn) – 1:40 "If My Heart Were a Window"

(Previn) – 2:03 "The Night They Invented Champagne" (Previn) – 1:29 "The Way You Look Tonight" (Dorothy Fields, Jerome Kern) – 2:12 "Goodnight Ladies" (Previn) – 2:04 "Que Sera Sera" (Ray Noble) – 2:19 "The Next Time" (

# **System Requirements For Embed Image To HTML:**

Minimum: OS: Windows XP SP3 Processor: Pentium 3 1.4 GHz Memory: 256 MB RAM Graphics: 1024x768 16-bit display DirectX: Version 9.0c Storage: 100 MB available space Network: Broadband Internet connection (Minimum 512Kbps, maximum 5Mb) Game requirements: Memory: 800 MB Hard Drive Space: 300 MB Keyboard & Mouse: Standard compatible USB keyboard and mouse Additional Notes: The

Related links:

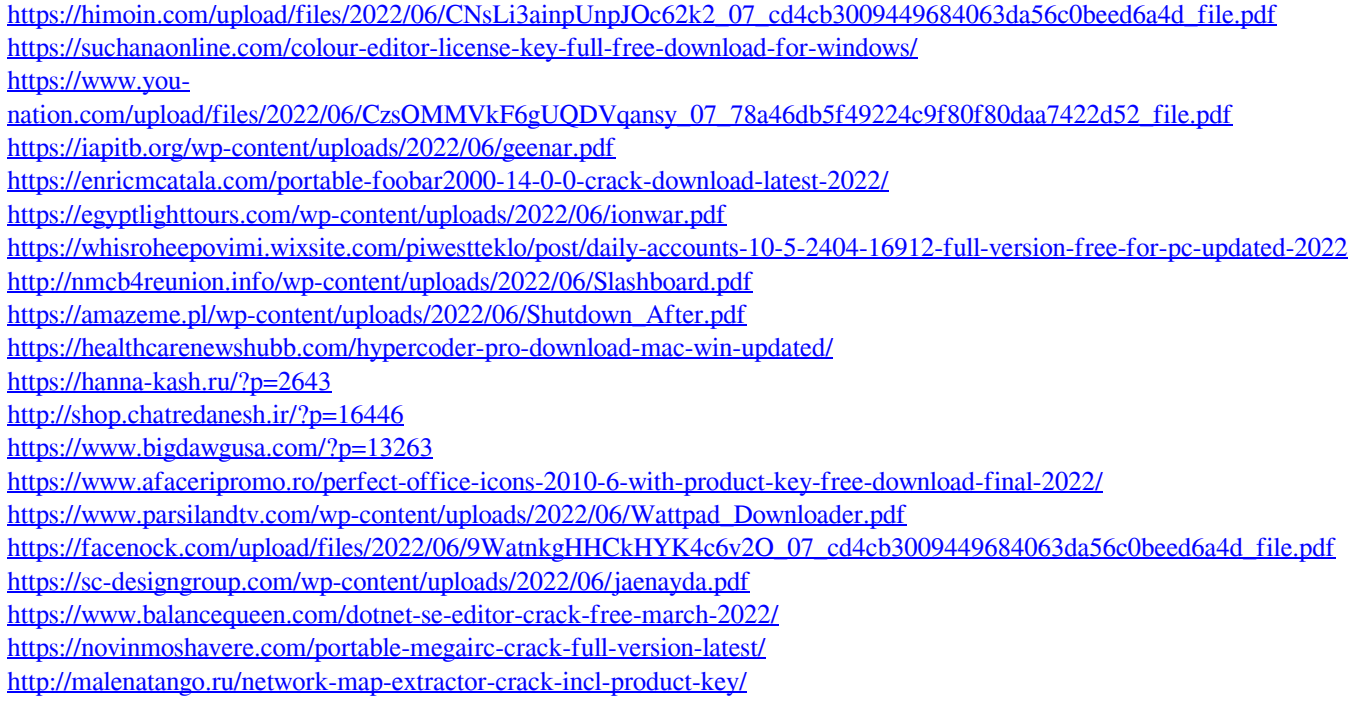